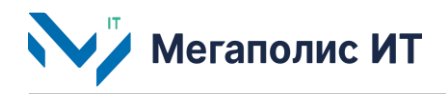

Общество с ограниченной ответственностью «Мегаполис информационные технологии»

123060, г. Москва, 1-ый Волоколамский проезд, д. 10, стр.1, этаж 5, помещение I, комнаты 15, 72-75, 80

ИНН 7734441107 КПП 773401001 ОГРН 1217700108526

Тел.: +7 (495) 902 75 01 E-mail: [info@megapolis-it.ru](mailto:info@megapolis-it.ru) [www.megapolis-it.ru](http://www.megapolis-it.ru/)

# **ПРОГРАММНО-АППАРАТНЫЙ КОМПЛЕКС «ПАССАЖИРОПОТОК» 2.0 (ПАК «ПАССАЖИРОПОТОК» 2.0)**

## **Инструкция по установке экземпляра программного обеспечения**

на 5 листах

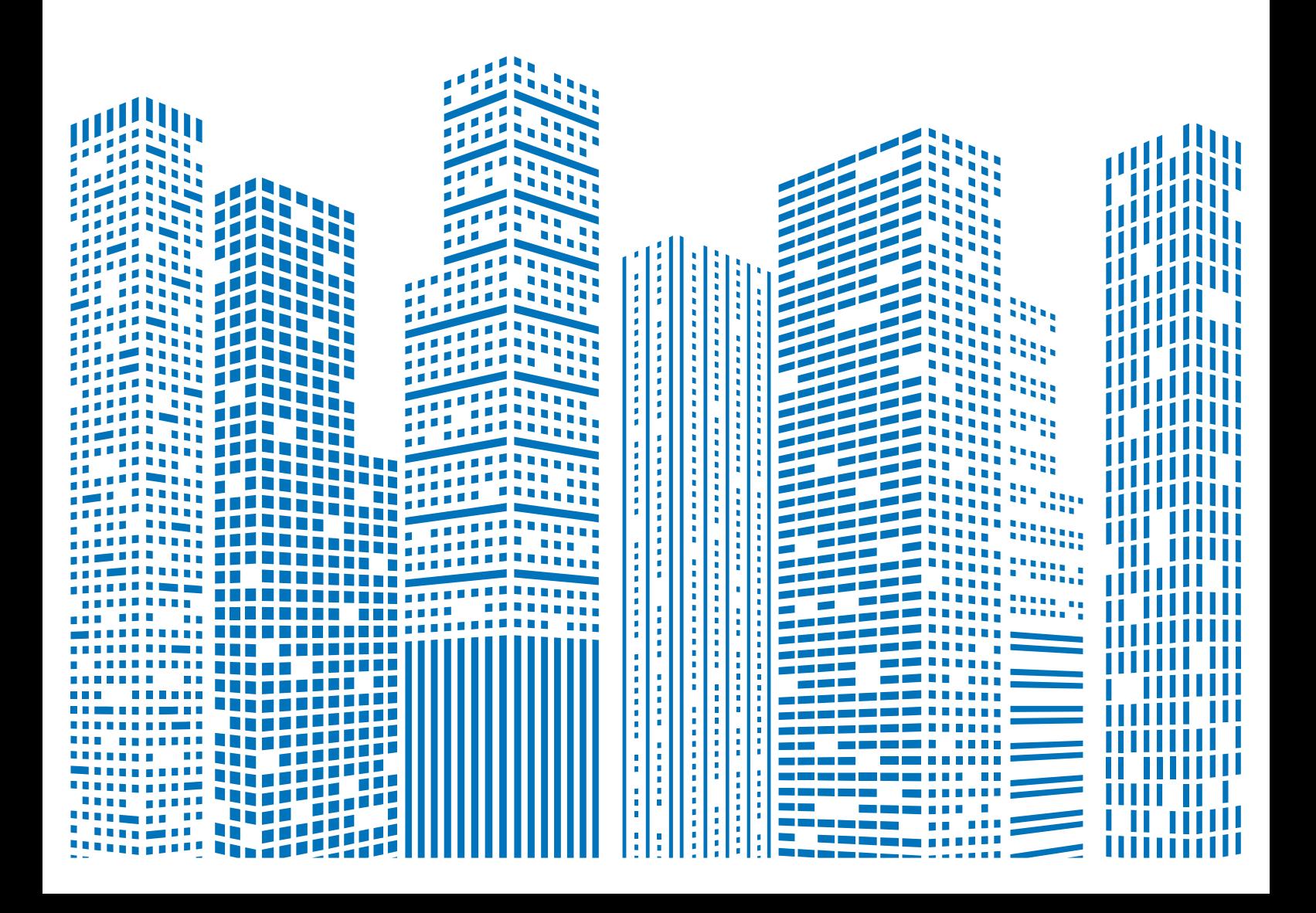

# **Содержание**

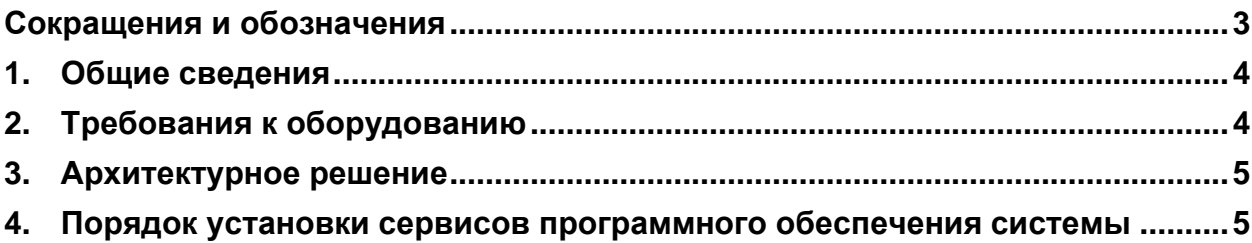

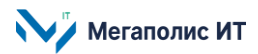

# <span id="page-2-0"></span>**Сокращения и обозначения**

В документе используются следующие сокращения и обозначения:

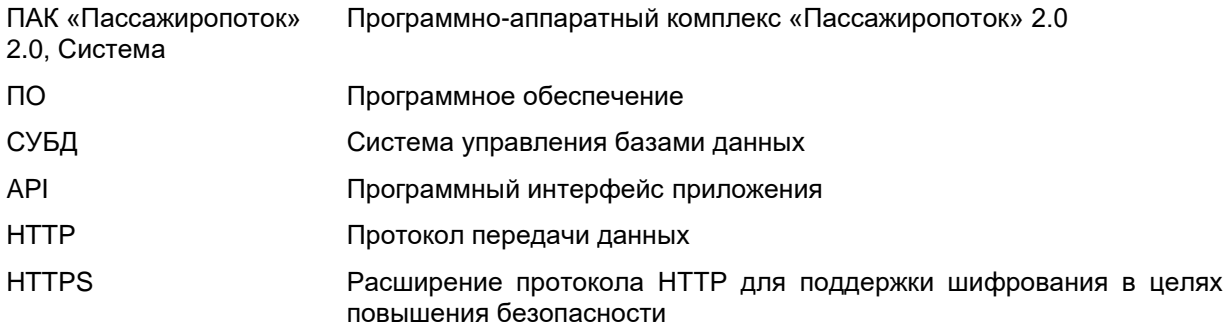

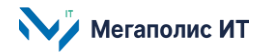

#### <span id="page-3-0"></span>**1. Общие сведения**

Документ содержит описание порядка установки экземпляра программно-аппаратного комплекса «Пассажиропоток» 2.0 (далее – ПАК «Пассажиропоток» 2.0, Система).

В состав Системы входят следующие компоненты:

- подсистема сбора данных;
- подсистема анализа и обработки данных;
- подсистема администрирования;
- подсистема информационного обмена с внешними системами;
- подсистема хранения данных;
- подсистема отправки данных на сервер;
- подсистема мониторинга;
- подсистема обучения алгоритмов распознавания.

Работа пользователей с Системой осуществляется через веб-интерфейс.

При необходимости получения консультации по процессу развертывания и настройки программного обеспечения и его функционирования следует обратиться с запросом на адрес электронной почты **info@megapolis-it.ru**.

В Системе реализовано разграничение прав пользователей путем назначения ролей. Доступны следующие роли:

- Пользователь лицо, которое использует Систему, обладает стандартным набором прав.
- Администратор пользователь с расширенным набором прав. Кроме стандартной функциональности, администратор имеет возможность управлять доступом пользователей.

### <span id="page-3-1"></span>**2. Требования к оборудованию**

Программное обеспечение Системы может гарантированно работать на следующих дистрибутивах операционной системы Linux: Debian, Ubuntu, Redhat. Система функционирует также с использованием следующего программного обеспечения серверов:

- PostgreSQL;
- clickhouse-server;
- Docker;
- Portainer;
- Zabbix;
- Nginx.

Используемые технологии:

- взаимодействие с другими системами осуществляется через API web-сервиса;
- для хранения данных используется СУБД PostgreSQL, clickhouse;
- Система работает на операционной системе Linux c использованием контейнеров docker.

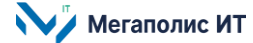

Обмен информацией между программно-техническими средствами Системы обеспечивается средствами локально-вычислительной сети, а с внешними информационными системами и пользователями – по выделенным или коммутируемым каналам с использованием унифицированных транспортных протоколов (HTTPS).

### <span id="page-4-0"></span>**3. Архитектурное решение**

Архитектура программного обеспечения Системы соответствует следующей структуре:

- сервер базы данных;
- сервер приложений;
- интеграционный сервер;
- веб-клиент.

#### <span id="page-4-1"></span>**4. Порядок установки сервисов программного обеспечения системы**

Подробная информация о порядке установки предоставляется по запросу на адрес электронной почты **info@megapolis-it.ru**.

Предоставляется информация: путь к архиву и пароль к архиву с программным обеспечением, информация по конфигурации и команды для запуска Системы.

Для установки сервисов программного обеспечения нужно:

- 1. Скачать архив, расположенный по указанному пути.
- 2. Разархивировать архив.
- 3. Загрузить docker container на локальную машину.

Далее необходимо запустить сервис и заполнять поля с адресами контейнеров и систем.

Общество с ограниченной ответственностью «Мегаполис информационные технологии»

ИНН 7734441107 КПП 773401001 ОГРН 1217700108526

123060, г. Москва, 1-ый Волоколамский пр-д, д. 10, стр.1, этаж 5, помещение I, комнаты 15, 72-75, 80

Тел.: +7 (495) 902 75 01 E-mail: [info@megapolis-it.ru](mailto:info@megapolis-it.ru) www.megapolis-it.ru

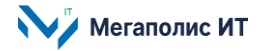